## **Mastering Redmine - Improvement #2394**

## **Chapter 2: Installing Redmine**

05 Sep 2015 23:04 - Andriy Lesyuk

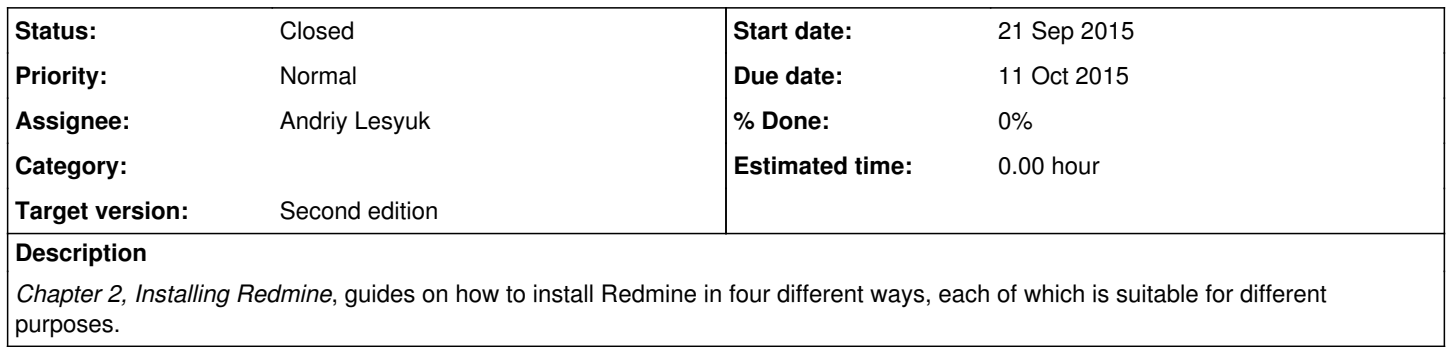

## **History**

## **#1 - 07 Nov 2015 12:45 - Andriy Lesyuk**

*- Status changed from New to Closed*